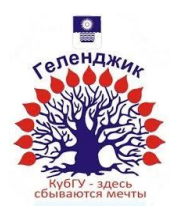

### МИНИСТЕРСТВО ОБРАЗОВАНИЯ И НАУКИ РОССИЙСКОЙ ФЕДЕРАЦИИ филиал федерального государственного бюджетного образовательного учреждения высшего образования «КУБАНСКИЙ ГОСУДАРСТВЕННЫЙ УНИВЕРСИТЕТ» в г.Геленджике

**YTBEPK** Директор филиала ФЕБОУ ВПО «Куранский Хосударственный университет» B F. TETEH HORTLAGE Р.С. Маслова 2015 г.

# **Рабочая учебная программа по дисциплине**

# **ИНФОРМАЦИОННЫЕ ТЕХНОЛОГИИ**

специальности 09.02.03 Программирование в компьютерных системах среднего профессионального образования

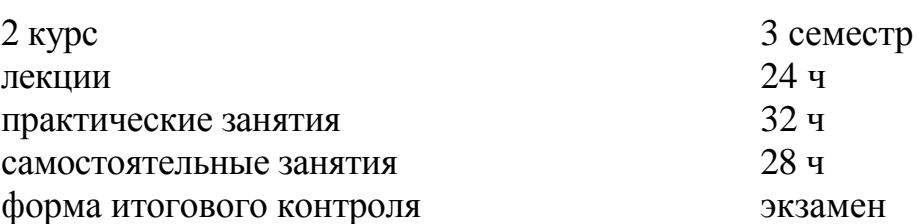

Рабочая программа учебной дисциплины разработана на основе Федерального государственного образовательного стандарта (далее – ФГОС) по специальности (специальностям) среднего профессионального образования (далее СПО) 09.02.02 Программирование в компьютерных системах

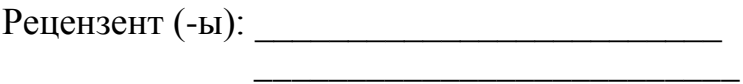

Составитель-преподаватель \_\_\_\_\_\_\_\_\_\_\_\_\_\_\_\_\_\_\_\_\_\_\_\_\_\_\_\_\_\_\_ Еськова М.Ю.

Рабочая программа рассмотрена и утверждена на заседании цикловой комиссии профессиональных дисциплин программирования и компьютерных систем

Протокол № \_\_\_\_ от \_\_\_\_\_\_\_\_\_\_\_\_\_\_\_\_ 2015 г.

Председатель цикловой комиссии \_\_\_\_\_\_\_\_\_\_\_\_\_\_\_\_ Благова Л.А.

# СОДЕРЖАНИЕ

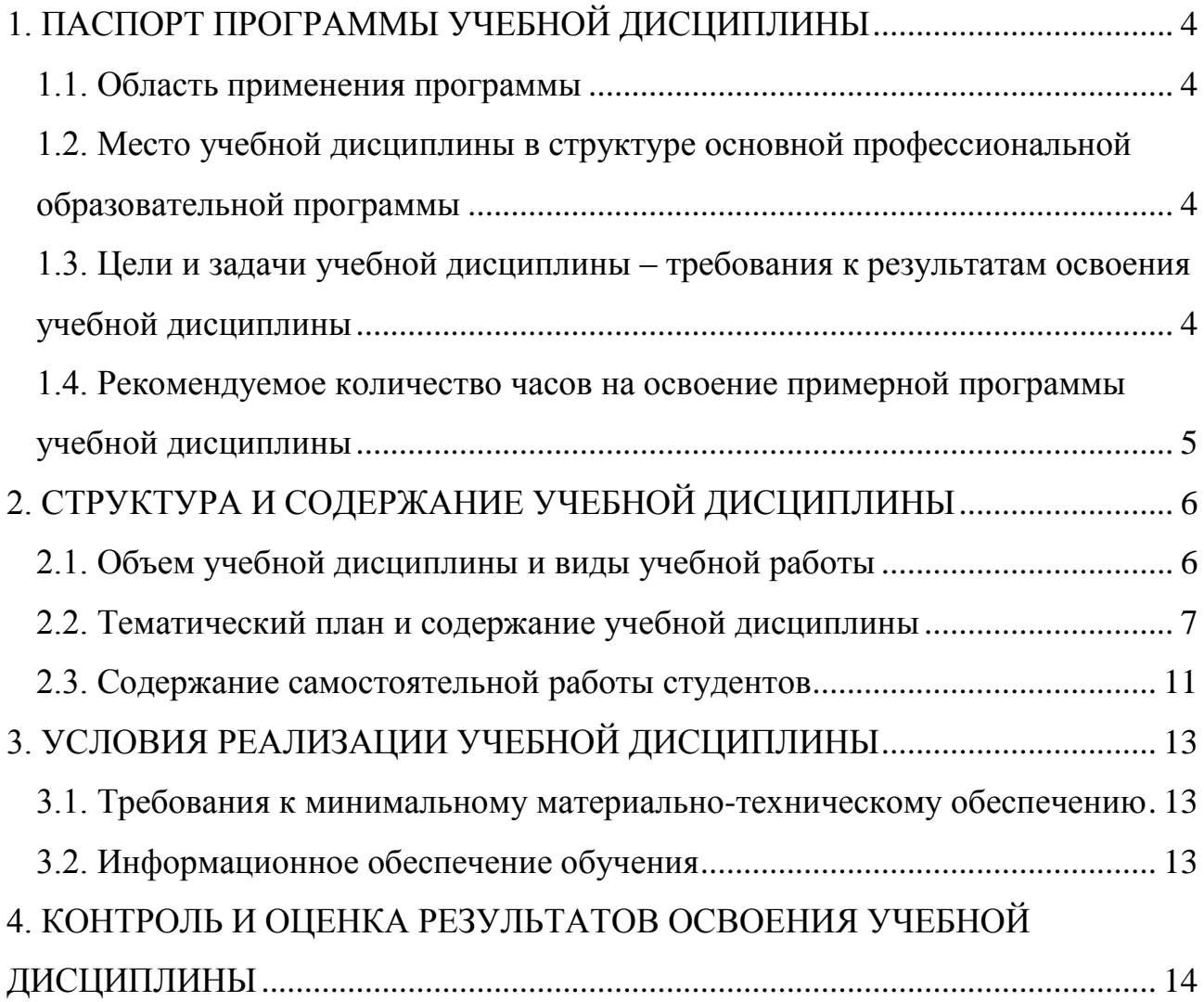

# <span id="page-3-0"></span>**1. ПАСПОРТ ПРОГРАММЫ УЧЕБНОЙ ДИСЦИПЛИНЫ**

#### **ОП.04 Информационные технологии**

#### **1.1. Область применения программы**

<span id="page-3-1"></span>Программа учебной дисциплины является частью основной профессиональной образовательной программы в соответствии с ФГОС по специальности 09.02.03 «Программирование в компьютерных системах».

### <span id="page-3-2"></span>**1.2. Место учебной дисциплины в структуре основной профессиональной образовательной программы**

Дисциплины, на которых базируется данная дисциплина: ПД.02 Информатика и ИКТ, ПД.01 Математика, ПД.03 Физика.

<span id="page-3-3"></span>Дисциплины, для которых данная дисциплина является предшествующей: ОП.05 Основы программирования, ОП.08 Теория алгоритмов.

# **1.3. Цели и задачи учебной дисциплины – требования к результатам освоения учебной дисциплины**

**Целями изучения курса ОП.04 «Информационные технологии»** являются:

**освоение и систематизация знаний,** относящихся к информационному описанию объектов и процессов, позволяющих осуществлять их компьютерное моделирование и использование;

**овладение умениями** строить математические объекты информатики, в том числе логические формулы и программы на формальном языке,

удовлетворяющие заданному описанию; использовать инструменты MS Office и настраивать их для нужд пользователя;

**развитие** алгоритмического мышления, способностей к формализации, элементов системного мышления;

**приобретение опыта** создания, редактирования, оформления, сохранения, передачи информационных объектов различного типа с помощью современных программных средств.

Курс предусматривает систематизацию, закрепление и расширение теоретических и практических знаний по вопросам информационных технологий.

Методика изучения курса предполагает использование таких форм проведения занятий, как лекции, семинары, самостоятельное изучение ряда вопросов, глубокое и творческое исследование отдельной темы, отраженной в реферативной работе. Итоговой формой контроля знаний студентов является экзамен.

Изучение дисциплины обеспечивает формирование у студентов следующих компетенций:

Общие компетенции:

ОК 1. Понимать сущность и социальную значимость своей будущей профессии, проявлять к ней устойчивый интерес.

ОК 2. Организовывать собственную деятельность, выбирать типовые методы и способы выполнения профессиональных задач, оценивать их эффективность и качество.

ОК 3. Принимать решения в стандартных и нестандартных ситуациях и нести за них ответственность.

ОК 4. Осуществлять поиск и использование информации, необходимой для эффективного выполнения профессиональных задач, профессионального и личностного развития.

ОК 5. Владеть информационной культурой, анализировать и оценивать информацию с использованием информационно-коммуникационных технологий.

ОК 9. Ориентироваться в условиях частой смены технологий в профессиональной деятельности.

В результате освоения дисциплины обучающийся должен **уметь**:

- Обрабатывать текстовую, числовую и графическую информацию;
- Применять мультимедийные технологии обработки и представления информации;
- Обрабатывать экономическую и статистическую информацию, используя средства пакетов прикладных программ.

**знать**:

- Назначение и виды информационных технологий:
- Технологии сбора, накопления, обработки, передачи и распространения информации;
- Состав, структуру, принципы реализации и

функционирования информационных технологий;

- Базовые и прикладные информационные технологии;
- Инструментальные средства информационных технологий.

# <span id="page-4-0"></span>**1.4. Рекомендуемое количество часов на освоение примерной программы учебной дисциплины**

Максимальная учебная нагрузка обучающегося 84 часа, в том числе: обязательная аудиторная учебная нагрузка обучающегося 56 часов; самостоятельная работа обучающегося 28 часов.

# <span id="page-5-1"></span><span id="page-5-0"></span>**2. СТРУКТУРА И СОДЕРЖАНИЕ УЧЕБНОЙ ДИСЦИПЛИНЫ**

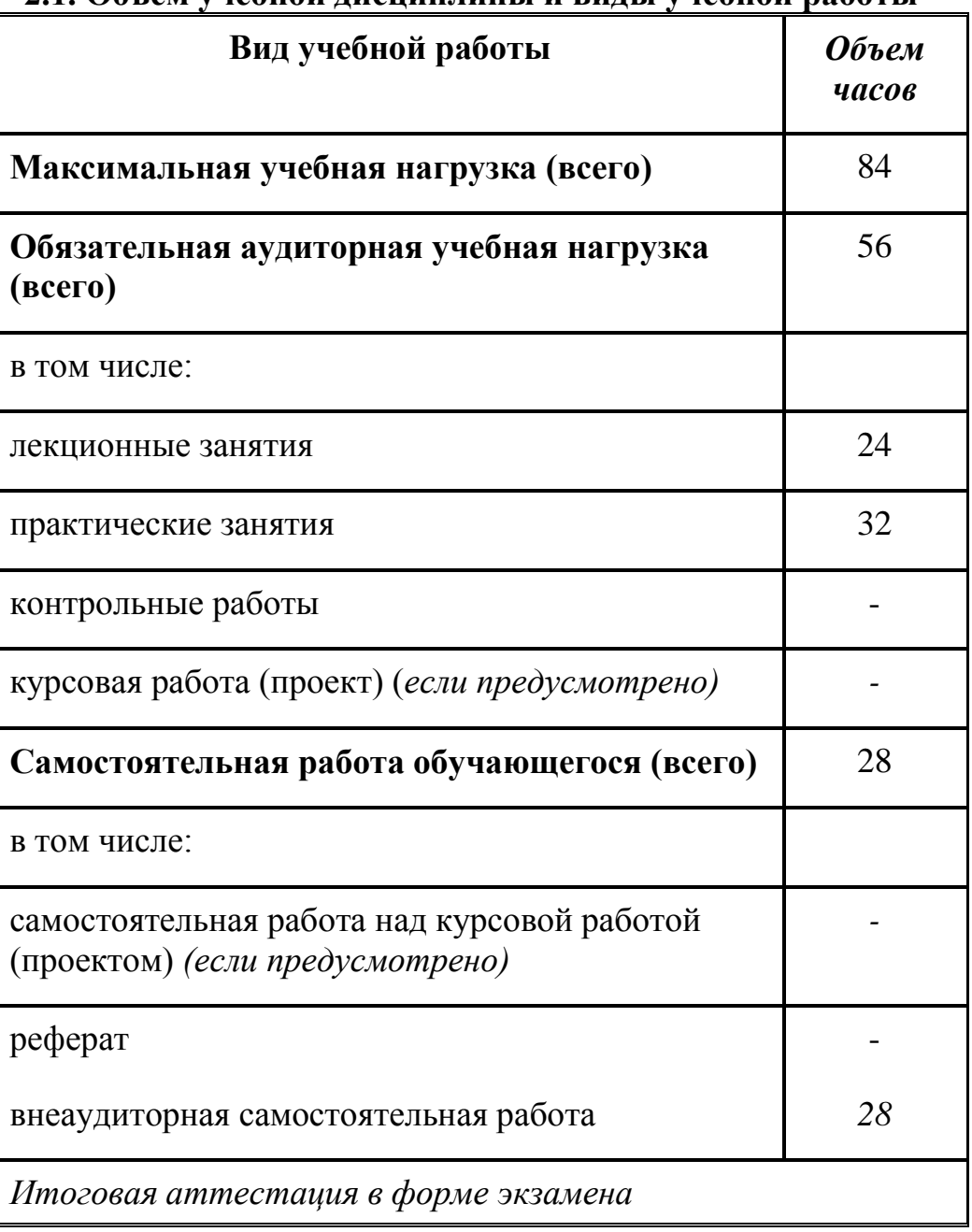

### **2.1. Объем учебной дисциплины и виды учебной работы**

# <span id="page-6-0"></span>**2.2. Тематический план и содержание учебной дисциплины**

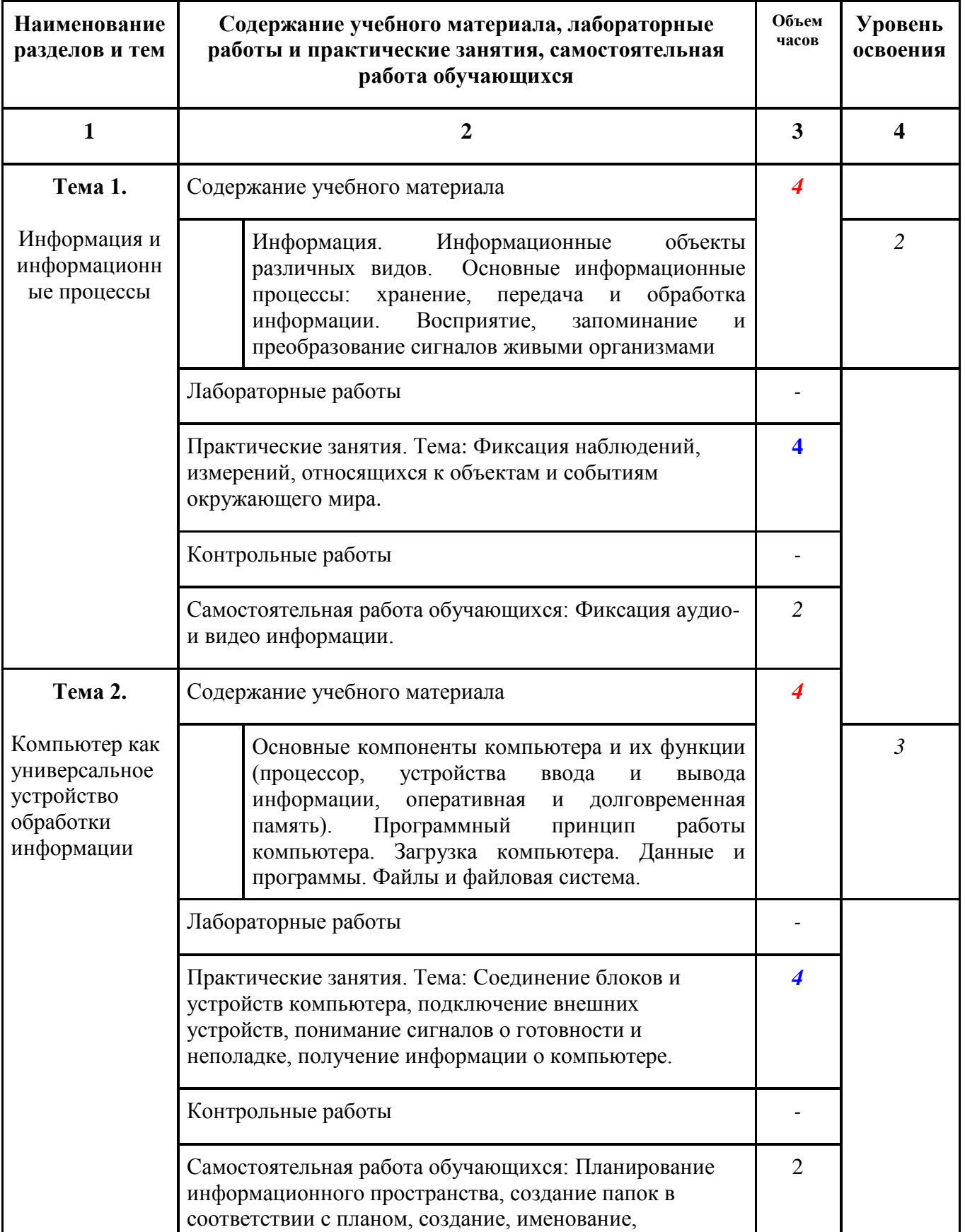

# **ОП.04 Информационные тезнологии**

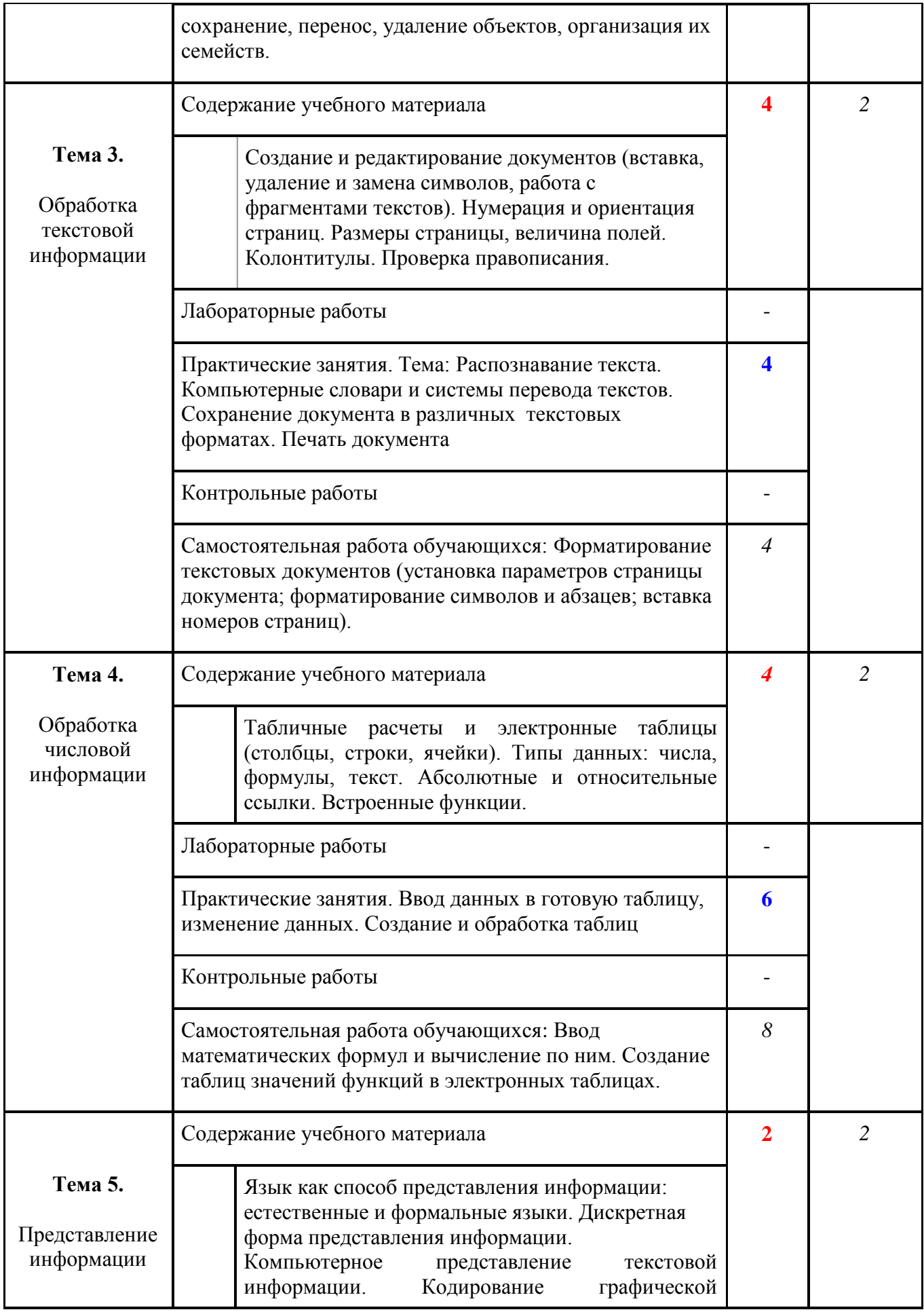

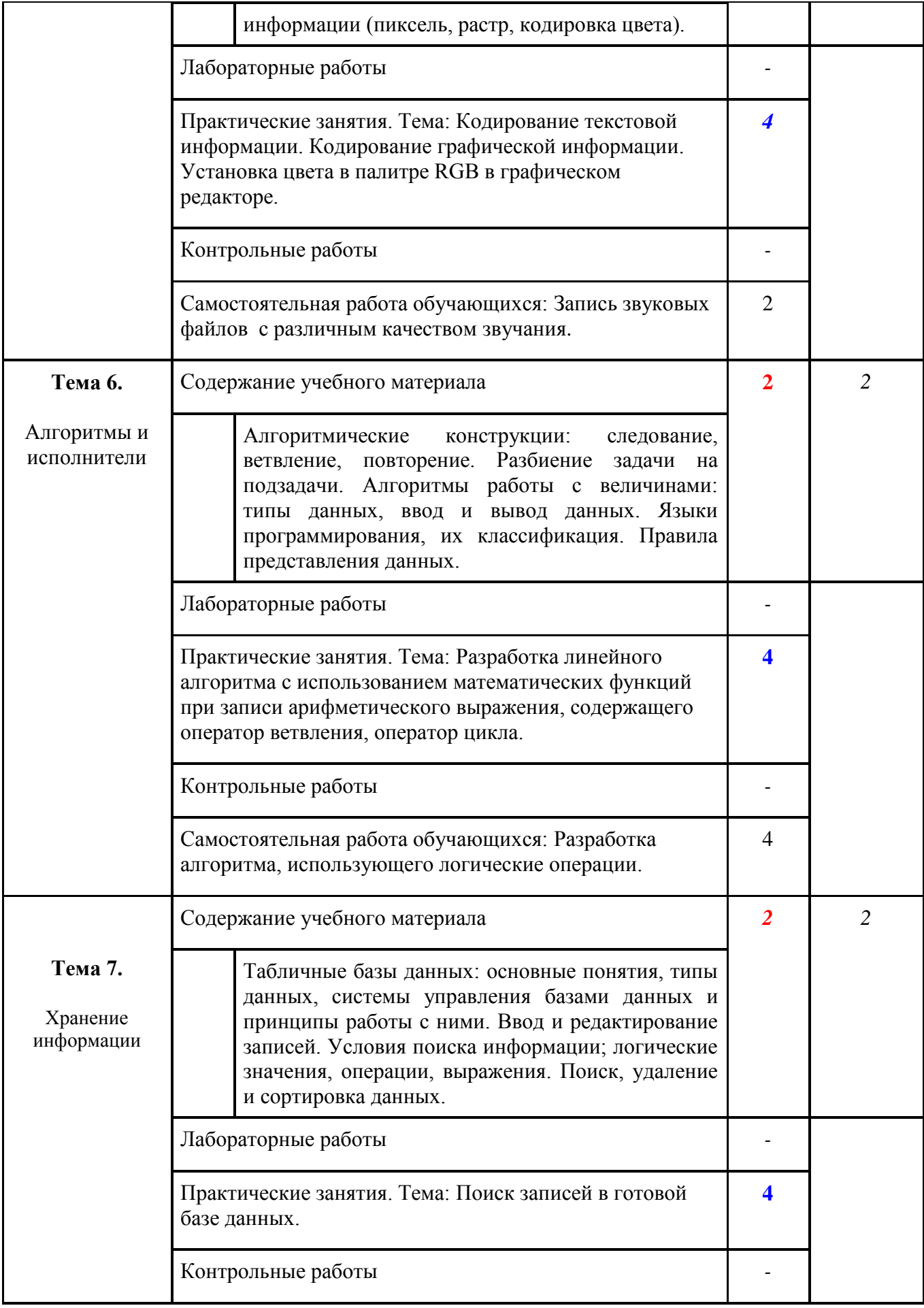

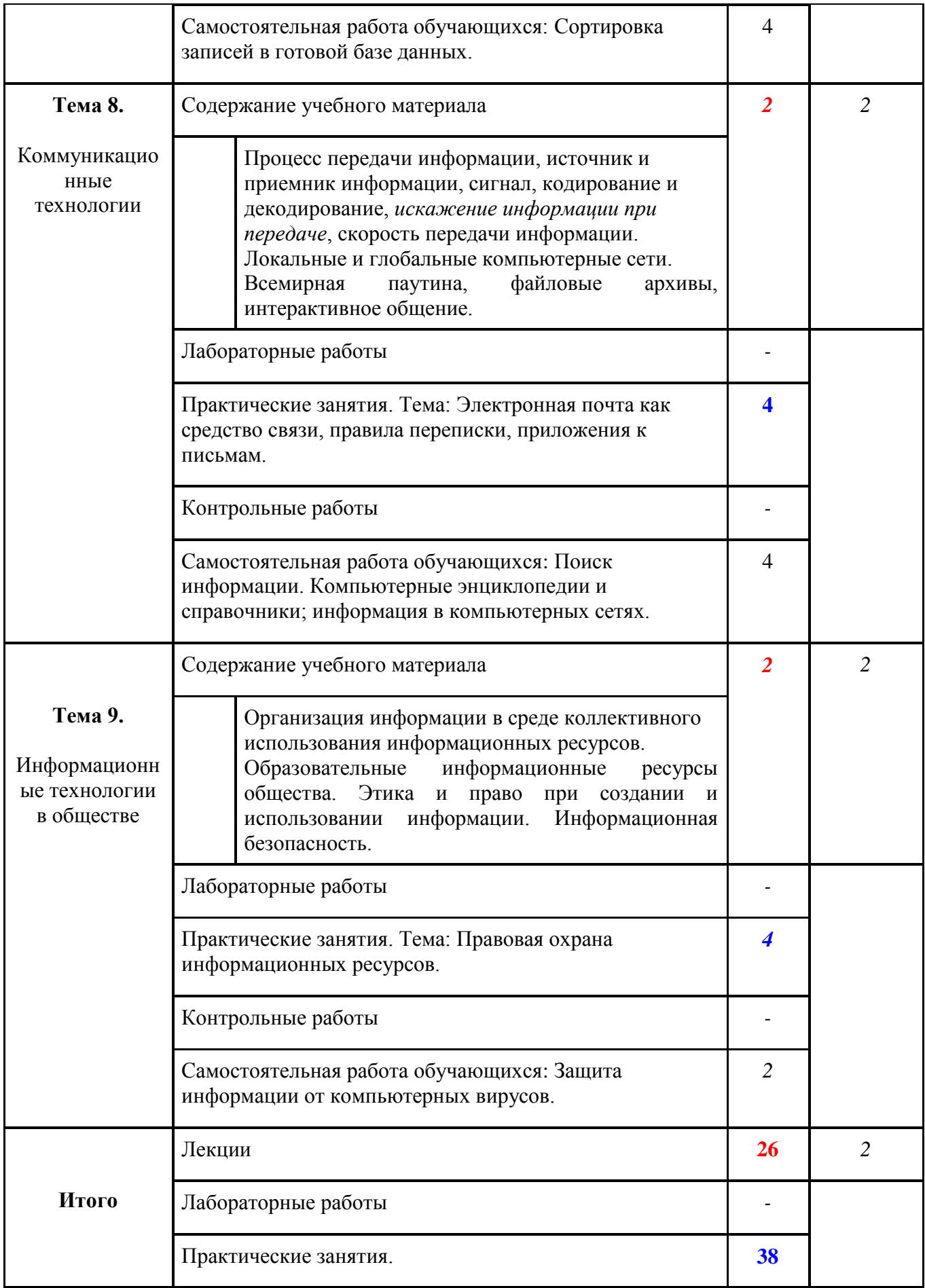

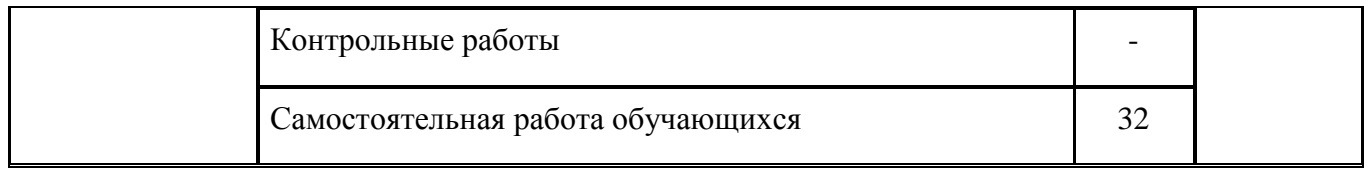

#### **2.3. Содержание самостоятельной работы студентов**

Внеаудиторная самостоятельная работа студентов включает:

<span id="page-10-0"></span>- проработку учебного материала (по конспектам лекций, учебной и дополнительной литературе, интернет-ресурсам) и подготовку к практическим занятиям;

- поиск и обзор научных публикаций и электронных источников информации по вопросам дисциплины;

- выполнение домашних заданий;

- подготовка к экзамену.

Самостоятельная работа носит систематический характер. Ее результаты контролируются преподавателем на практических занятиях и учитываются при аттестации студента.

#### N<sub>o</sub> п/п Наименование видов самостоятельной работы Объем в часах Источники информации 1 **Тема 1. Информация и информационные процессы** Подготовка к практическим занятиям: изучение всех видов литературы, рекомендуемой к теме, подготовка устных ответов на контрольные вопросы по теме, решение задач. 2 Литература [1, 2, 3, 4, 5, 6] Интернет-ресурсы [1, 2, 3] 2 **Тема 2. Компьютер как универсальное устройство обработки информации** Подготовка к практическим занятиям: изучение всех видов литературы, рекомендуемой к теме, подготовка устных ответов на контрольные вопросы по теме, решение задач. 2 Литература [1, 2, 3, 4, 5, 6] Интернет-ресурсы [1, 2, 3] 3 **Тема 3. Обработка текстовой информации** Подготовка к практическим занятиям: изучение всех видов литературы, рекомендуемой к теме, подготовка устных ответов на контрольные вопросы по теме, решение задач. 4 Литература [1, 2, 3, 4, 5, 6] Интернет-ресурсы [1, 2, 3] 4 **Тема 4. Обработка числовой информации** Подготовка к практическим занятиям: изучение всех видов литературы, рекомендуемой к теме, подготовка устных ответов на контрольные вопросы по теме, решение задач. 8 Литература [1, 2, 3, 4, 5, 6] Интернет-ресурсы  $[1, 2, 3]$ 5 **Тема 5. Представление информации** Подготовка к практическим занятиям: изучение всех видов литературы, рекомендуемой к теме, подготовка устных ответов на контрольные вопросы по теме, решение задач.  $\mathcal{L}$ Литература [1, 2, 3, 4, 5, 6] Интернет-ресурсы [1, 2, 3]

#### **Самостоятельная работа студентов по темам**

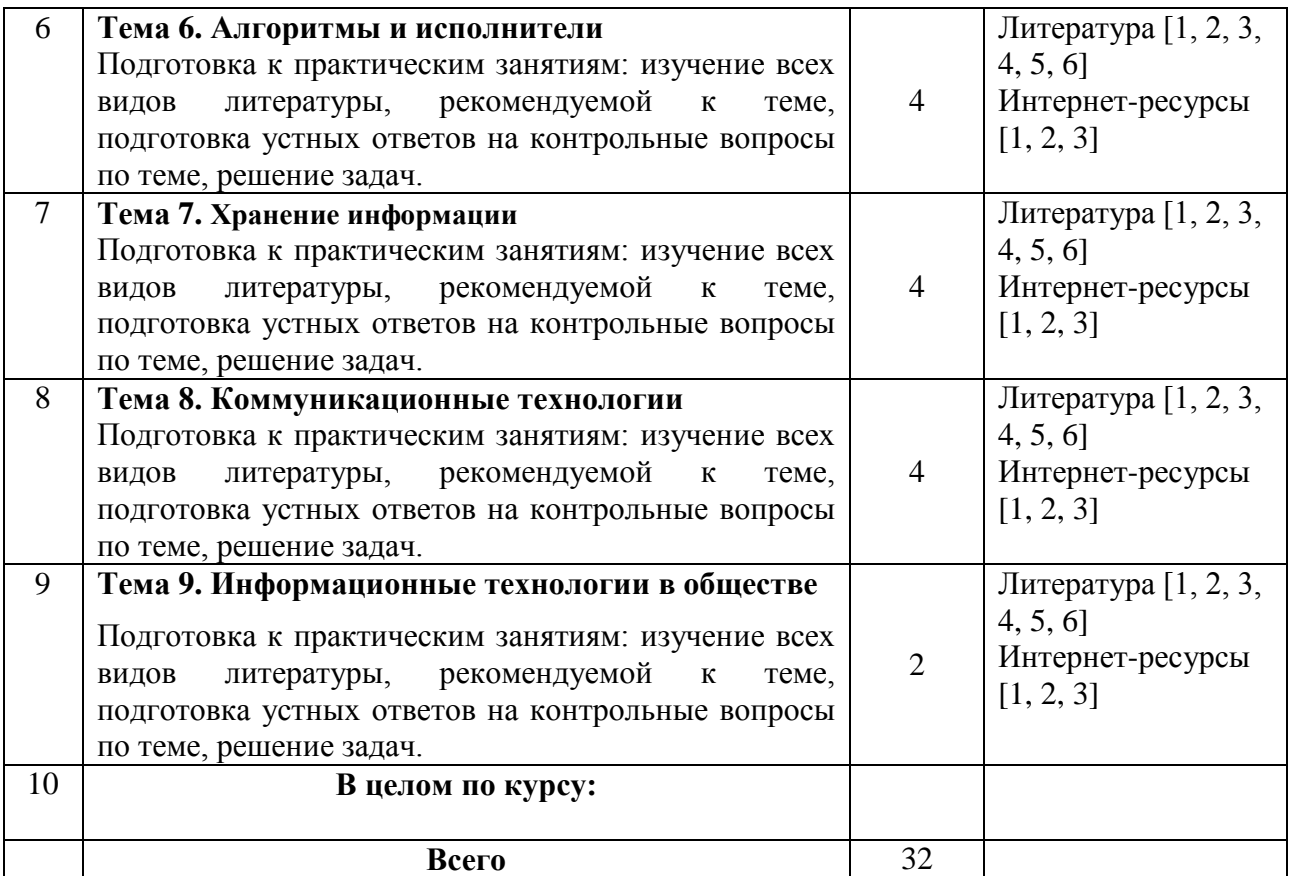

# **3. УСЛОВИЯ РЕАЛИЗАЦИИ УЧЕБНОЙ ДИСЦИПЛИНЫ**

# <span id="page-12-1"></span><span id="page-12-0"></span>**3.1. Требования к минимальному материально-техническому обеспечению**

Реализация учебной дисциплины требует наличия учебного кабинета.

Технические средства обучения: компьютеры, проектор, локальная сеть, интернет, электронная доска.

# <span id="page-12-2"></span>**3.2. Информационное обеспечение обучения**

### **Перечень рекомендуемых учебных изданий, Интернет-ресурсов Основная литература**

- 1.Информатика. Базовый курс. 2-е издание /Под ред. С.В.Симоновича. – СПб.: Питер, 2006.
- 2. Информационные технологии. Учебник для вузов Под редакцией: Трофимов В. В. М.: ЮРАЙТ, 2011.
- 3. Исаев Г.Н . Информационные технологии: учебное пособи[е.](http://www.knigafund.ru/authors/18126) Издательство: Омега-Л, 2012.

### **Дополнительная литература**

- 4.Елочкин М.Е., Брановский Ю.С., Николаенко И.Д. Информационные технологии. Учебник Издательство: Оникс, 2007.
- 5.Тельнов Ю. Информационные системы и технологии. Издательство: Юнити-Дана 2012.
- 6. Синаторов С. В. Информационные технологии Учебное пособие Издательство: Альфа-М 2013.

# **Нормативные документы**

1. Гражданский Кодекс РФ. М, 2006 (с изменениями и дополнениями на текущий момент).

2. Налоговый Кодекс РФ. М, 2006 (с изменениями и дополнениями на текущий момент).

# **Интернет-ресурсы**

- 1.Научная электронная библиотека НЭБ [\(http://www.elibrary.ru\)](http://www.elibrary.ru/)
- 2.Университетская информационная система РОССИЯ (УИС РОССИЯ [http://uisrussia.msu.ru\)](http://uisrussia.msu.ru/)
- 3.Интернет-Университет Информационных Технологий (http://www. intuit.ru)

# **Программное обеспечение**

- 1. Microsoft Office Word
- 2. Microsoft Office Excel
- 3. Файл менеджер FreeCommander
- 4. Браузер Mozilla FireFox

# <span id="page-13-0"></span>**4. КОНТРОЛЬ И ОЦЕНКА РЕЗУЛЬТАТОВ ОСВОЕНИЯ УЧЕБНОЙ ДИСЦИПЛИНЫ**

Контроль и оценка результатов освоения учебной дисциплины осуществляется преподавателем в процессе проведения практических занятий и лабораторных работ, тестирования, а также выполнения обучающимися индивидуальных заданий, проектов, исследований.

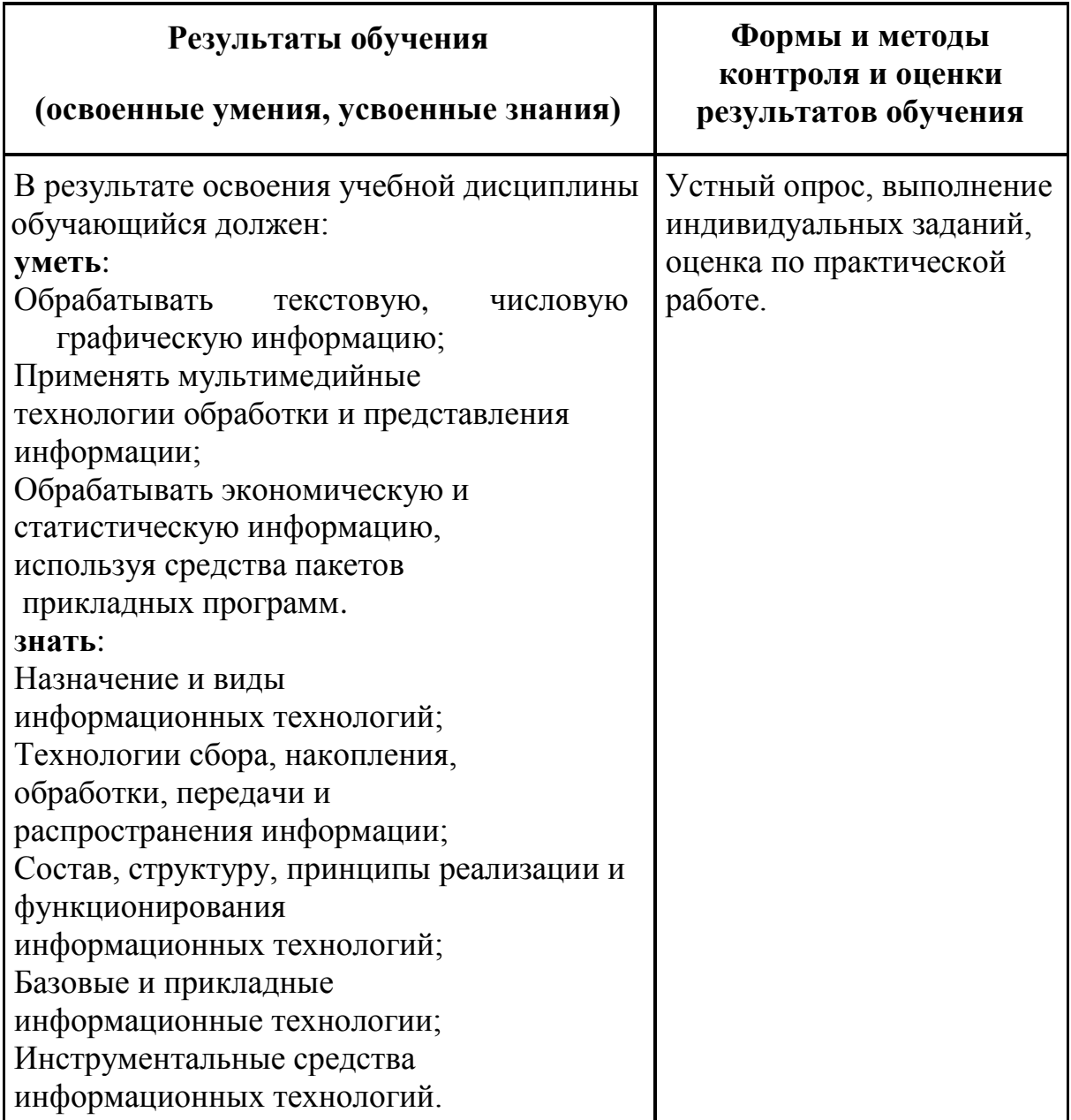

#### **Вопросы к экзамену по дисциплине**

#### **ОП.04 «Информационные технологии»**

### **WORD**

Какие функции выполняет табличный процессор WORD

Какова структура пользовательского интерфейса в текстовом процессоре WORD

Как переключается английский и русский шрифт

Что такое набор текста

Что такое редактирование текста

Что такое форматирование текста

Какие клавиши клавиатуры служат для удаления символов в тексте

Как выделить фрагмент текста с помощью «*мыши»*

Как перемесить фрагмент текста с помощью «*мыши»*

Как скопировать фрагмент текста с помощью «*мыши»*

Как изменить вид шрифта для введенного текста

Как задать параметры шрифта : *жирный, курсив, подчеркивание*

Как можно ввести верхние и нижние индексы для введенных символов

Как задать обрамление и затемнение части текста

Для чего предназначена панель инструментов «Рисование»

Как вставить рисунок в набранный текст

Для чего используется приложение «ClipArt»

Для чего используется приложение «WordArt»

Как изменить цвет шрифта

Как изменить цвет линий геометрических фигур

Как произвести заливку геометрических фигур

Для чего используется «Мастер формул»

Как изменить размер созданных математических выражений

Как передвинуть созданные математические выражения

Как создать таблицу с заданным количеством строк и столбцов

# **EXCEL**

Назначение табличного процессора EXCEL

Структура пользовательского интерфейса EXCEL

Какие типы данных используются в EXCEL

Как вводятся текстовые данные в EXCEL

Как вводятся цифровые данные в EXCEL

Как изменить ширину столбца и высоту строки в электронной таблице

Как вставить дополнительный столбец и строку в электронную таблицу

Как осуществляется перетаскивание отдельных фрагментов электронной таблицы

Как осуществляется копирование отдельных элементов электронной таблицы Как осуществляется копирование формул в электронной таблице

Как удалить столбец и строку в электронной таблице

Как строится график функции одной переменной

Как строятся графики функций нескольких переменных в одних осях координат Какие форматы отображения чисел существуют в EXCEL

Как производится вычисление суммы элементов электронной таблицы Как производится вычисление минимального элемента в строке(столбце) Как производится вычисление максимального элемента в строке(столбце) Как сохранить табличный документ в EXCEL

Как переслать табличный документ в индивидуальную папку студента

### **Разработчики:**

Филиал ФГБОУ ВПО

«Кубанский государственный университет» в г. Геленджике преподаватель\_\_\_ \_\_\_\_\_**Л.Л. Левин, к.т.н.**

(место работы) (занимаемая должность) (инициалы, фамилия)

**Эксперты:**

(место работы) (занимаемая должность) (инициалы, фамилия)

\_\_\_\_\_\_\_\_\_\_\_\_\_\_\_\_\_\_\_\_ \_\_\_\_\_\_\_\_\_\_\_\_\_\_\_\_\_\_\_ \_\_\_\_\_\_\_\_\_\_\_\_\_\_\_\_\_\_\_\_\_\_\_\_\_

\_\_\_\_\_\_\_\_\_\_\_\_\_\_\_\_\_\_\_\_ \_\_\_\_\_\_\_\_\_\_\_\_\_\_\_\_\_\_\_ \_\_\_\_\_\_\_\_\_\_\_\_\_\_\_\_\_\_\_\_\_\_\_\_\_

(место работы) (занимаемая должность) (инициалы, фамилия)